## SAP ABAP table VSEOCDEFER {Generated Table for View}

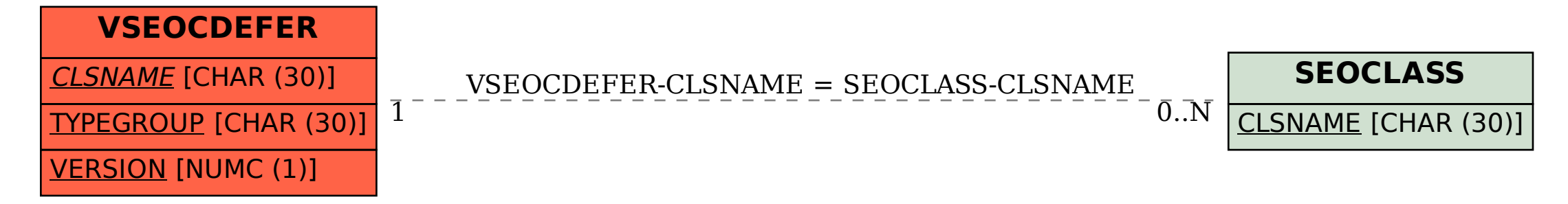